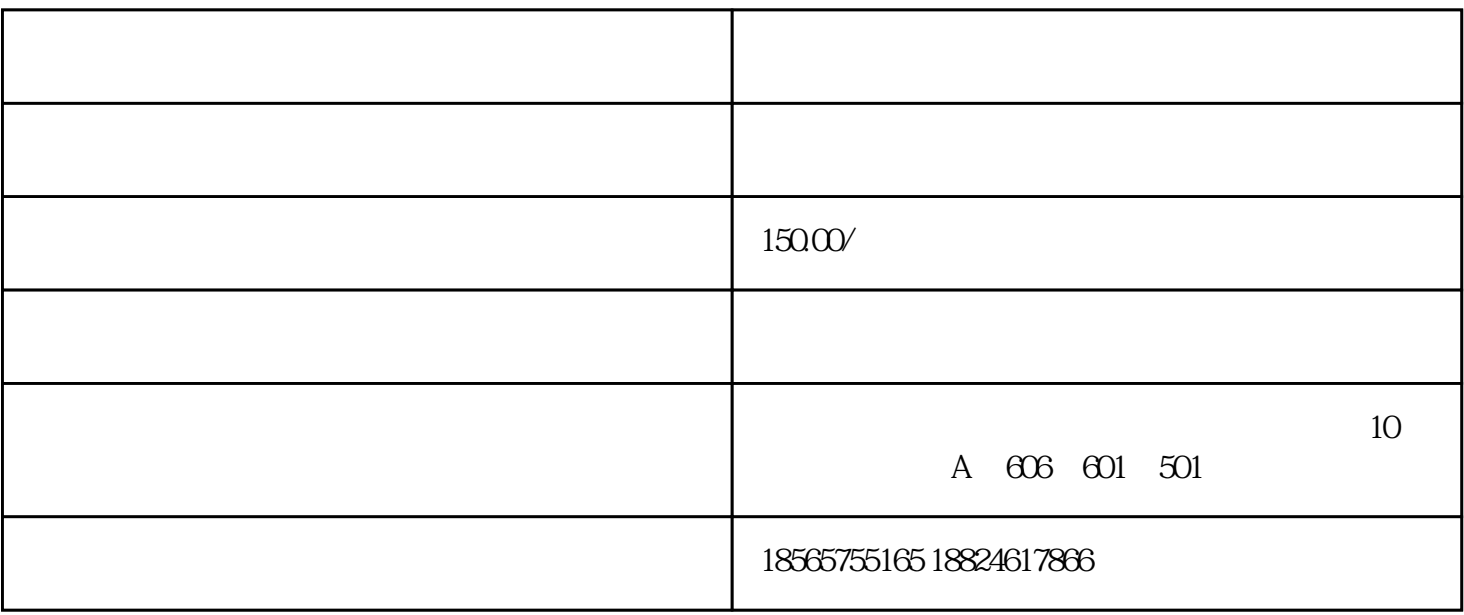

第一步-进入生产企业出口退税申报系统-进入向导-单证申报向导,